# MIPS R2000 מעבד

תיאור פקודות לקורס תכן לוגי

## אוגרים

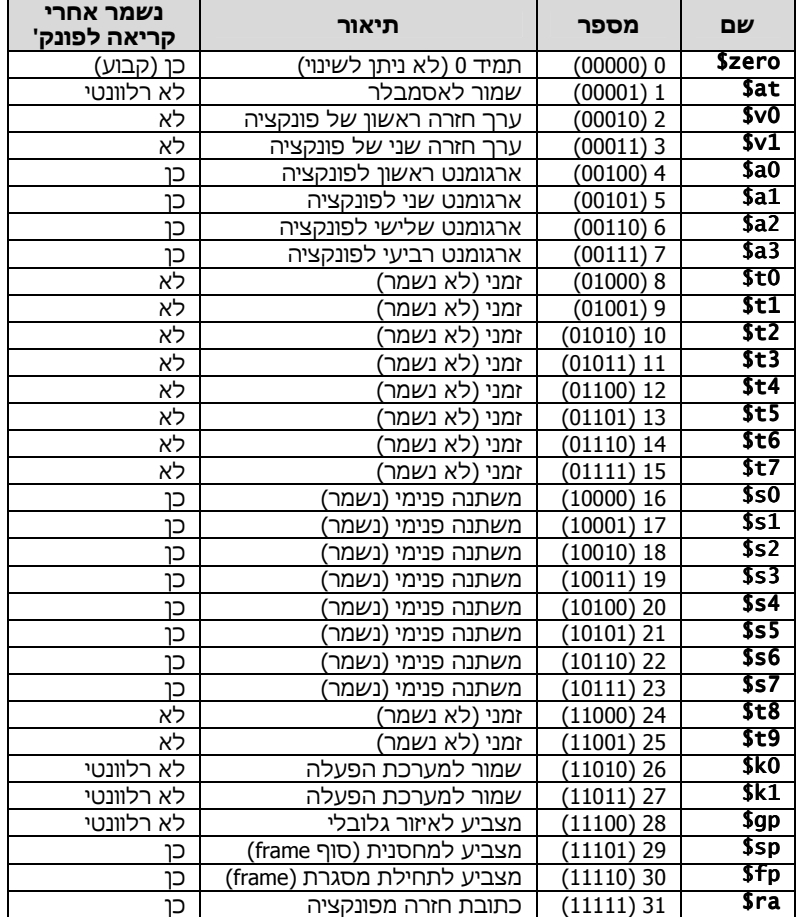

#### כתובות גבוהות תחילת המחסנית

## חישוב גודל המסגרת הדרוש (סטטי)

גודל המסגרת נקבע בשורה הראשונה של הפרולוג של הפונקציה (מה שמחסרים מ-sp\$( . ניתן לחשב גודל מדוייק או לקחת סדר גודל שבטוח יספיק (פחות יעיל ).

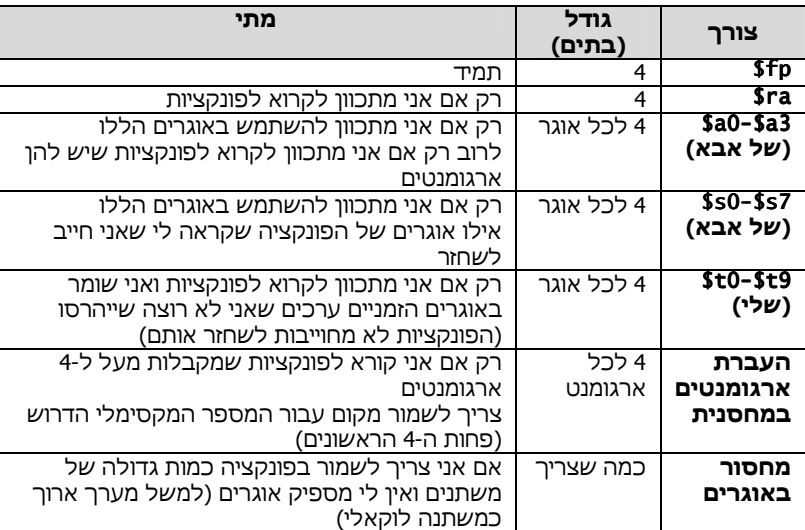

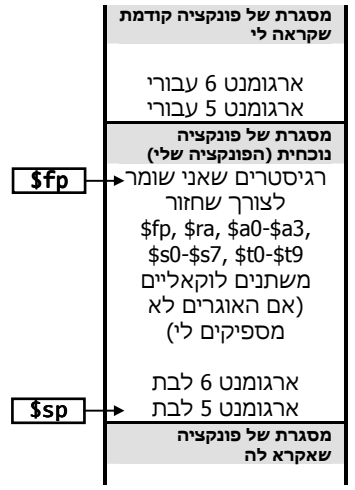

## מוסכמות כתיבת פונקציות (סטטי)

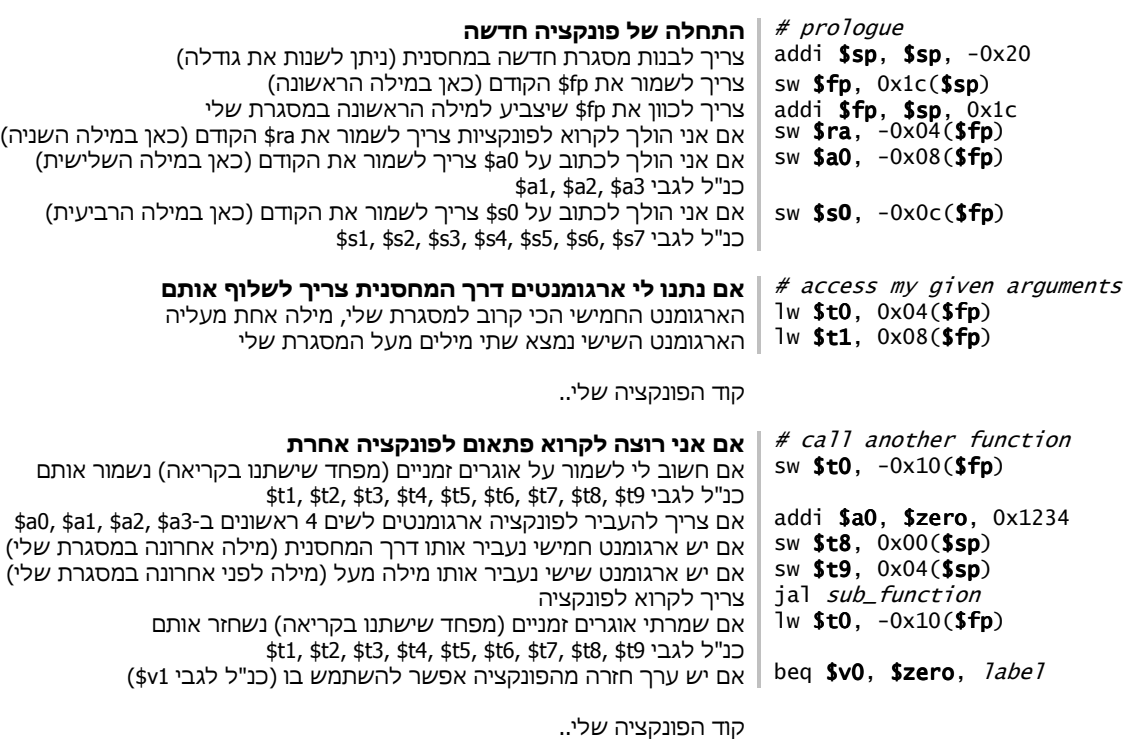

#### $\parallel$  # epilogue סוף הפונקציה addi  $$v0, $zero, 0x1234$  אם אני רוצה להחזיר ערך צריך לשים אותו ב0-v\$) ניתן גם ערך נוסף ב1-v\$( אם שמרתי את 0s\$ בפרולוג צריך לשחזר אותו (כאן במילה הרביעית ) \$s1, \$s2, \$s3, \$s4, \$s5, \$s6, \$s7 וכנ"ל לגבי lw \$s0, -0x0c(\$fp) אם שמרתי את 0a\$ בפרולוג צריך לשחזר אותו (כאן במילה השלישית ) \$a1, \$a2, \$a3 לנ"ל לגבי lw \$a0, -0x08(\$fp)  $lw$  \$ra,  $-0 \times 04($ \$fp) אם שמרתי את ra\$ בפרולוג צריך לשחזר אותו (כאן במילה השניה)  $lw$  \$fp,  $0x1c$  (\$sp) צריך לשחזר את fp\$ ששמרנו בפרולוג (כאן במילה הראשונה) addi  $ssp$ ,  $ssp$ ,  $0x20$  צריך לנקות את המסגרת שלי מהמחסנית יד ∮ | צריך לקפוץ חזרה למי שהריץ אותי jr **\$ra**

כתובות גבוהות תחילת המחסנית

## חישוב גודל מסגרת התחלתי (דינאמי)

בשורה הראשונה של הפרולוג של הפונקציה נקבע רק גודל מסגרת התחלתי (מינימלי). אם במהלך הפונקציה צריך מסגרת גדולה יותר (כמו לפני קריאה לפונקציה) אז נגדיל .

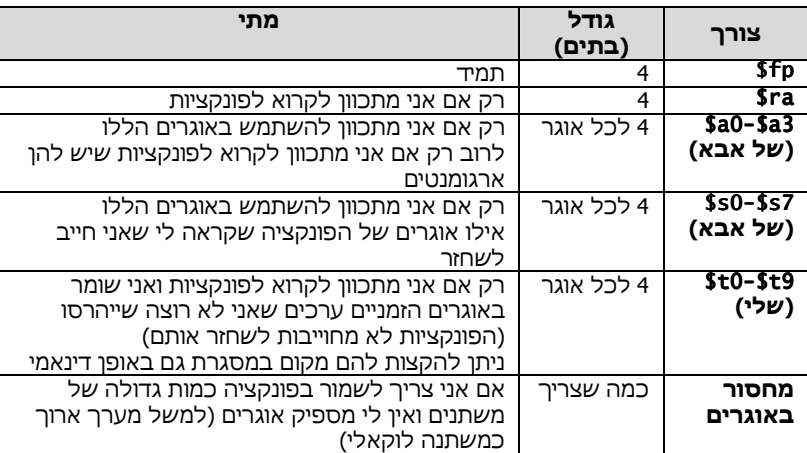

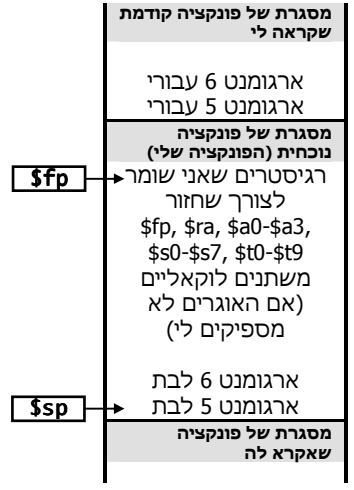

## מוסכמות כתיבת פונקציות (דינאמי)

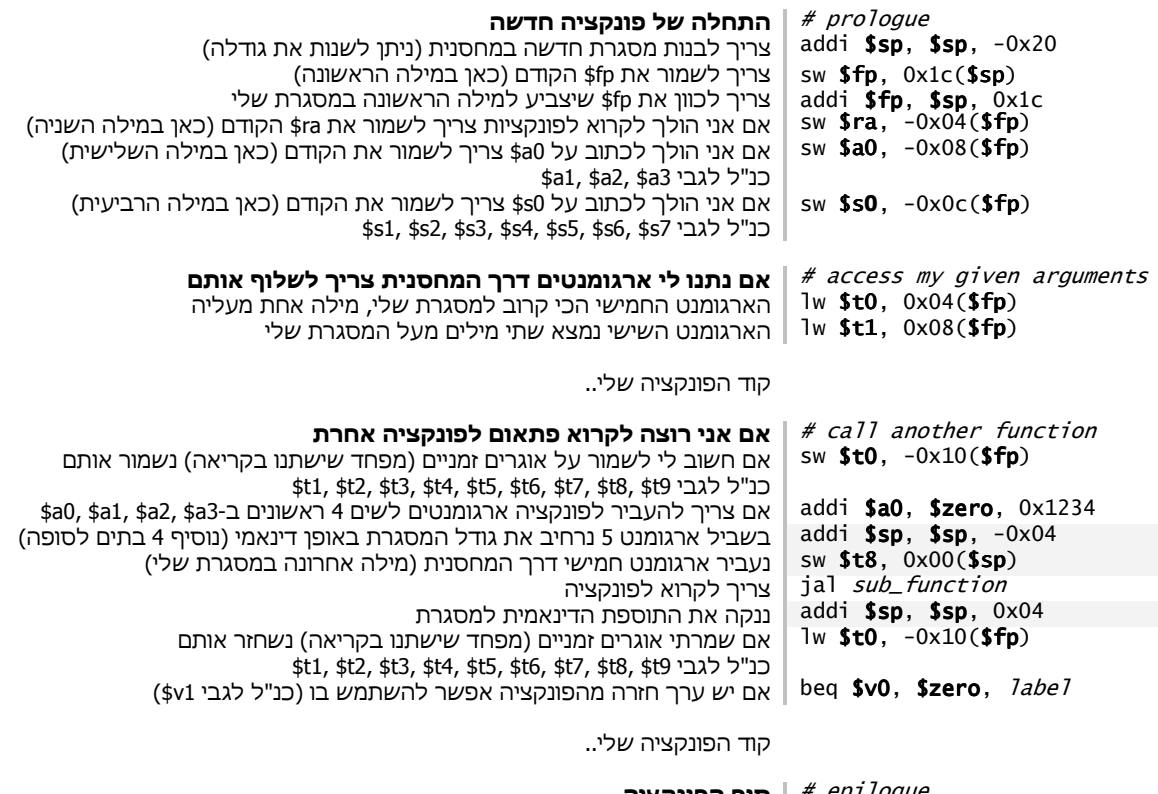

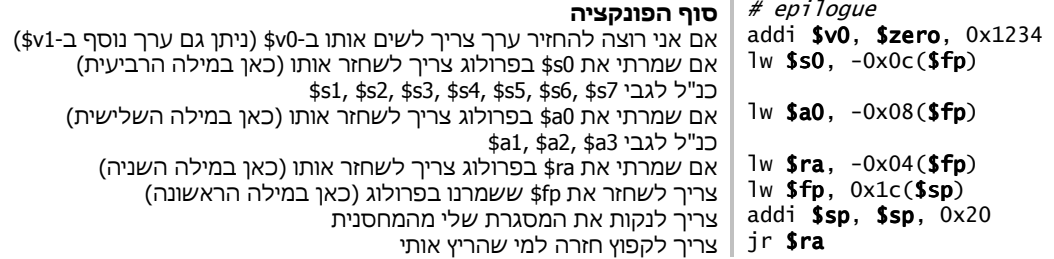

## R-Type פקודות

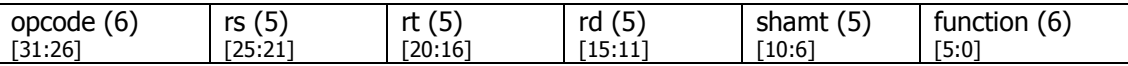

פקודות לביצוע פעולה בין שני רגיסטרים ושמירת התוצאה ברגיסטר שלישי (rd(. ה-opcode תמיד 000000 וסוג הפעולה נקבע בשדה function. אם נסמן את הפעולה בתור \* נקבל rd = rs \* rt בם פקודות jr (קפיצה לרגיסטר) ממומשות כאן.

**Jump register (jr)**  $opcode = 000000$ , function =  $001000$ 

jr rs

 $$pc = rs[31:0]$ 

קפיצה לכתובת השמורה ברגיסטר . rs תוכן רגיסטר זה מועתק לתוך PC ישירות, כך שהפקודה הבאה שתרוץ היא הפקודה שבכתובת זו. לפי הגדרה שדה rt הוא 00000 כלומר רגיסטר zero\$) שימושי לצורך מימוש).

**Jump and link register (jalr)**  $opcode = 000000$ , function =  $001001$ 

jalr rs, rd

 $\text{rd}[31:0] = (\text{Spec}+4)[31:0]$ ;  $\text{Spec} = \text{rs}[31:0]$ קפיצה לכתובת השמורה ברגיסטר . rs תוכן רגיסטר זה מועתק לתוך PC ישירות, כך שהפקודה הבאה שתרוץ היא הפקודה שבכתובת זו. לפני הקפיצה, כתובת החזרה (הכתובת הבאה אחרי פקודה זו, כלומר +4PC המקורי) נשמרת ברגיסטר . rd לרוב רגיסטר זה יהיה RA) רגיסטר 31).

#### Set less than  $(s|t)$  opcode = 000000, function = 101010

slt rd, rs, rt<br>if (**rs**[31:0] < **rt**[31:0]) **rd**[31:0] = 0x0001 ; else **rd**[31:0] = 0x0000

השוואה בין תוכן הרגיסטר rs לתוכן הרגיסטר rt, אם rs קטן ממש מ-rt אז ייכתב הערך 1 לרגיסטר rd, אחרת ייכתב הערך 0 (כל ה32- ביט של רגיסטר rd ישתנו).

**Add (add)** opcode = 000000, function = 100000

add rd, rs, rt  $rd[31:0] = rs[31:0] + rt[31:0]$ חיבור התוכן של הרגיסטר rs עם התוכן של הרגיסטר rt ושמירת התוצאה ברגיסטר .rd

**Sub (sub)** opcode = 000000, function = 100010

sub rd, rs, rt  $rd[31:0] = rs[31:0] - rt[31:0]$ 

חיסור התוכן של הרגיסטר rt מהתוכן של הרגיסטר rs ושמירת התוצאה ברגיסטר .rd

**Or (or)**  $\qquad \qquad \text{opcode} = 000000, \text{ function} = 100101$ 

and rd, rs, rt  $rd[31:0] = rs[31:0] | rt[31:0]$ 

ביצוע or ביט-ביט בין תוכן הרגיסטר rs לבין התוכן של rt ושמירת התוצאה ב- .rd

**And (and)** opcode = 000000, function = 100100

and rd, rs, rt rd[31:0] = rs rd[31:0] & rt[31:0]

ביצוע and ביט-ביט בין תוכן הרגיסטר rs לבין התוכן של rt ושמירת התוצאה ב- .rd

#### **Xor (xor)**  $\frac{100110}{200000}$  opcode = 000000, function = 100110

xor rd, rs, rt  $rd[31:0] = rs[31:0] \wedge rt[31:0]$ 

ביצוע xor ביט-ביט בין תוכן הרגיסטר rs לבין התוכן של rt ושמירת התוצאה ב- .rd

#### **Shift left logical (sll)**  $opcode = 000000$ , function =  $000000$

sll rd, rt, *shamt*<br>**rd**[31:*shamt*] = **rt**[31-*shamt*:0] ; **rd**[*shamt*-1:0] = 0 הזזת כל הביטים של רגיסטר rt שמאלה shamt ביטים. הביטים העליונים נעלמים. בביטים התחתונים נכנסים אפסים. שקול לפעולה arithmetic left Shift ולכן אינה קיימת. שקול להכפלת תוכן רגיסטר rt במספר shamt^.2

Shift right logical (srl) opcode = 000000, function = 000010

srl rd, rt, shamt  $rd[31-shamt:0] = rt[31:shamt]$ ;  $rd[31:31-shamt+1] = 0$ הזזת כל הביטים של רגיסטר rt ימינה shamt ביטים. הביטים התחתונים נעלמים. בביטים העליונים נכנסים אפסים.

#### **Shift right arithmetic (sra)**  $opcode = 000000$ , function =  $000011$

sra rd, rt, *shamt*  $rd[31-shamt:0] = rt[31:shamt]$ ;  $rd[31:31-shamt+1] = extend(rt[31:31]$ י - הזזת כל הביטים של רגיסטר rt ימינה shamt ביטים. הביטים התחתונים נעלמים. בביטים העליונים נכנס ביט הסימן של<br>הזזת כל הביטים של רגיסטר rt ימינה shamt ביטים. הביטים התחתונים נעלמים. בביטים העליונים נכנס ביט הסימן של רגיסטר rt) הביט העליון ביותר, התוכן הרי מיוצג ב-complement s'2(. שקול לחלוקת התוכן של רגיסטר rt במספר shamt^2) תוך עיגול למטה).

#### Rotate left (rol) example a pseudo-instruction pseudo-instruction

rol rd, rs, rt<br>*shamt* = **rt**[31:0] ; **rd**[31:*shamt*] = **rs**[31-*shamt*:0] ; **rd**[*shamt*-1:0] = **rs**[31:31-*shamt*+1] רוטציה של כל הביטים שבתוך רגיסטר rs שמאלה כמספר הביטים שברגיסטר .rt

### Rotate right (ror) pseudo-instruction

ror rd, rs, rt  $shamt = rt[31:0]$  ;  $rd[31-shamt:0] = rs[31:shamt]$  ;  $rd[31:31-shamt+1] = rs[shamt-1:0]$ רוטציה של כל הביטים שבתוך רגיסטר rs שמאלה כמספר הביטים שברגיסטר .rt

## I-Type פקודות

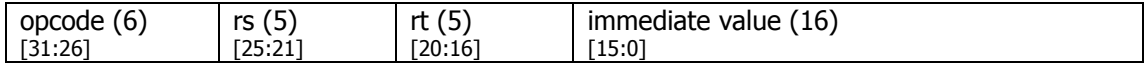

פקודות לביצוע פעולה על רגיסטר rt עם קבוע מספרי (value immediate (ושמירת התוצאה ברגיסטר . rs הקבוע המספרי immediate value ברוחב 16 ביט ושמור ב-s complement ו-branch ממומשות כאן.

beq rs, rt, *label* if  $(rs[31:0] == rt[31:0])$   $spc[31:0] = (spc+4)[31:0] + 4*sign-extend(*value*[15:0])$ אם התוכן של רגיסטר rs שווה לתוכן רגיסטר rt, תתבצע קפיצה יחסית באופן הבא: ראשית PC מקודם ב-4. המספר הקבוע immediate value עובר sign extension לרוחב 32 ביט מ-16 ביט, ואז מוכפל ב-4. התוצאה מתווספת לערכו החדש של PC) כלומר ל+4-PC(. אם המספר הקבוע שלילי, תתבצע קפיצה אחורה. אם תוכן הרגיסטרים אינו שווה, לא תתבצע שום קפיצה ו-PC יקודם ב -4 כרגיל כדי להגיע לפקודה הבאה.

Branch on equal (beq) opcode = 000100

### **Branch on not equal (bne)**  $opcode = 000101$

bne rs, rt, *label* if (rs[31:0] !=  $rt[31:0]$  \$pc[31:0] = (\$pc+4)[31:0] + 4\*sign-extend(*value*[15:0]) זהה לפקודה beq, רק שהפעם מתבצעת הקפיצה אם תוכן שני הרגיסטרים - וrs rt שונה.

#### **Branch on greater than equal (bge)** pseudo-instruction

bge rs, rt, *label*<br>if (**rs**[31:0] >= **rt**[31:0]) **\$pc** = *label* זהה לפקודה beq, רק שהפעם מתבצעת הקפיצה אם תוכן הרגיסטר rs גדול או שווה לתוכן .rt

#### **Branch on greater than (bgt)** pseudo-instruction

bgt rs, rt, *label* if (**rs**[31:0] > **rt**[31:0]) **\$pc** = *label* 

זהה לפקודה beq, רק שהפעם מתבצעת הקפיצה אם תוכן הרגיסטר rs גדול ממש מתוכן .rt

**Branch on less than equal (ble)** pseudo-instruction bge rs, rt, *label* 

if (**rs**[31:0] <= **rt**[31:0]) **\$pc** = *label* זהה לפקודה beq, רק שהפעם מתבצעת הקפיצה אם תוכן הרגיסטר rs קטן או שווה לתוכן .rt

#### **Branch on less than (blt)** *pseudo-instruction*

bgt rs, rt, *label*<br>if (**rs**[31:0] < **rt**[31:0]) **\$pc** = *label* 

זהה לפקודה beq, רק שהפעם מתבצעת הקפיצה אם תוכן הרגיסטר rs קטן ממש מתוכן .rt

### **Set less than immediate (slti)**  $opcode = 001010$

slti rt, rs, *value* if ( $rs[31:0] < sign\text{-extend}(value[15:0])$ )  $rt[31:0] = 0x0001$ ; else  $rt[31:0] = 0x0000$ השוואה בין תוכן הרגיסטר rs למספר הקבוע value immediate. אם rs קטן ממש מ-value) אחרי ש-value עובר sign extension ל32- ביט) אז ייכתב הערך 1 לרגיסטר , rt אחרת ייכתב הערך 0 (כל ה32- ביט של רגיסטר rt ישתנו).

#### Load upper immediate (lui) opcode = 001111

lui rt, value

rt $[31:16]$  = value $[15:0]$  ; rt $[15:0]$  = 0x0000 כל 16 הביטים של המספר הקבוע value immediate מועתקים ל16- הביטים העליונים של רגיסטר . rt שאר הביטים של rt) 16 הביטים התחתונים) מאופסים. אין שימוש ברגיסטר .rs

#### $\text{Load word (lw)}$  opcode = 100011

lw rt, value(rs)

 $rt[31:0] = MEMORY[ rs[31:0] + sign-extend(*value*[15:0]) ]$ 

קריאה של 32 ביט מתוך הזיכרון בכתובת שבתוך הרגיסטר rs עם היסט קבוע value. כלומר, הכתובת שממנה תתבצע הקריאה מחושבת ע"י הוספה של immediate value אחרי sign extension לתוכן של הרגיסטר rs. אם value שלילי, הקריאה תתבצע מכתובת שלפני . rs לשים לב שאין הכפלה ב -4 כמו שיש ב-branch.

#### $\text{Load halfword (lh)}$  opcode = 100001

lh rt, *value*(rs)<br>**rt**[31:0] = sign-extend( MEMORY[ **rs**[31:0] + sign-extend(*value*[15:0]) ] ) קריאה של 16 ביט (שני בתים) מתוך הזיכרון בכתובת שבתוך הרגיסטר rs עם היסט קבוע value. שני הבתים עוברים

esign extension כדי שיימלאו את כל ה-32 ביט של רגיסטר התוצאה t. הכתובת שממנה תתבצע הקריאה מחושבת ע"י הוספה של immediate value אחרי sign extension לתוכן של הרגיסטר rs. אם value שלילי, הקריאה תתבצע מכתובת . שלפני rs. לשים לב שאיו הכפלה ב-4 כמו שיש ב-branch.

 $\text{Load byte (lb)}$  opcode = 100000

lb rt, *value*(rs)

 $rt[31:0] = sign-extend( MEMORY[ rs[31:0] + sign-extend(*value*[15:0]) ) )$ קריאה של 8 ביט (בית בודד) מתוך הזיכרון בכתובת שבתוך הרגיסטר rs עם היסט קבוע value. הבית הבודד עובר sign extension כדי שיימלא את כל ה-32 ביט של רגיסטר התוצאה h. הכתובת שממנה תתבצע הקריאה מחושבת ע"י הוספה של immediate value אחרי sign extension לתוכן של הרגיסטר rs. אם value שלילי, הקריאה תתבצע מכתובת שלפני rs. לשים לב שאין הכפלה ב-4 כמו שיש ב-branch.

**Store word (sw)**  $opcode = 101011$ 

### sw rt, *value*(rs)

MEMORY[ **rs**[31:0] + sign-extend(*value*[15:0]) ] = **rt**[31:0] כתיבה של 32 ביט מהתוכן של רגיסטר rt לזיכרון בכתובת שבתוך הרגיסטר rs עם היסט קבוע value. כלומר, הכתובת

שאליה תתבצע הכתיבה מחושבת ע"י הוספה של immediate value אחרי sign extension לתוכן של הרגיסטר rs אם value שלילי, הכתיבה תתבצע לכתובת שלפני . rs לשים לב שאין הכפלה ב -4 כמו שיש ב-branch.

#### **Store halfword (sh)**  $opcode = 101001$

sh rt, *value*(rs)<br>MEMORY[ **rs**[31:0] + sign-extend(*value*[15:0]) ] = **rt**[15:0]

כתיבה של ה16- ביט התחתונים מהתוכן של רגיסטר rt לזיכרון בכתובת שבתוך הרגיסטר rs עם היסט קבוע value. כלומר, הכתובת שאליה תתבצע הכתיבה מחושבת ע"י הוספה של immediate value אחרי sign extension לתוכן של הרגיסטר . rs אם value שלילי, הכתיבה תתבצע לכתובת שלפני . rs לשים לב שאין הכפלה ב -4 כמו שיש ב-branch.

#### Store byte (sb) opcode = 101000

sb rt, *value*(rs)

MEMORY[ **rs**[31:0] + sign-extend(*value*[15:0]) ] = **rt**[7:0]

כתיבה של ה -8 ביט התחתונים מהתוכן של רגיסטר rt לזיכרון בכתובת שבתוך הרגיסטר rs עם היסט קבוע value. כלומר, הכתובת שאליה תתבצע הכתיבה מחושבת ע"י הוספה של immediate value אחרי sign extension לתוכן של הרגיסטר rs. אם value שלילי, הכתיבה תתבצע לכתובת שלפני rs. לשים לב שאין הכפלה ב-4 כמו שיש ב-branch.

#### Load address (la), Load immediate (li) pseudo-instruction

la rt, *label*<br> $rt[31:0] = label$ li rt, *value*<br>**rt**[31:0] = *value*[31:0] ב-la שמירת הכתובת label (לא התוכן שבכתובת label) ברגיסטר rt. משמש למשל אם ישנו מערך נתונים ב-data. של התוכנית, ורוצים לקבל מצביע לתחילתו. ב-il שמירת הערך value (32 ביט) ברגיסטר rt. שניהם ממומשים ע"י ביצוע lui (לחלק העליון של הערך המספרי) ואז ori) לחלק התחתון של הערך המספרי).

#### Add immediate (addi) opcode = 001000

addi rt, rs, value  $rt[31:0] = rs[31:0] + sign-extend(*value*[15:0])$ 

התוכן של rs מחובר עם המספר הקבוע value immediate אחרי שהמספר הקבוע עובר extension sign.

### **Or immediate (ori)** opcode = 001101

ori rt, rs, value  $rt[15:0] = rs[15:0]$  |  $value[15:0]$  ;  $rt[31:16] = rs[31:16]$ הקבוע value immediate מושלם עם אפסים ל32- ביט, כלומר כל ה16- הביט העליונים הם .0 מבצעים or ביט-ביט בין תוצאה זו לבין התוכן של rs ושומרים את התוצאה ב- .rt

#### And immediate (andi) opcode = 001100

andi rt, rs, *value*  $rt[15:0] = rs[15:0]$  & value $[15:0]$ ;  $rt[31:16] = 0x0000$ הקבוע value immediate מושלם עם אפסים ל32- ביט, כלומר כל ה16- הביט העליונים הם .0 מבצעים and ביט-ביט בין תוצאה זו לבין התוכן של rs ושומרים את התוצאה ב- .rt

### $X$ or immediate (xori) opcode = 001101

xori rt, rs, *value*  $rt[15:0] = rs[15:0] \wedge value[15:0]$ ;  $rt[31:16] = rs[31:16]$ הקבוע value immediate מושלם עם אפסים ל32- ביט, כלומר כל ה16- הביט העליונים הם .0 מבצעים xor ביט-ביט בין תוצאה זו לבין התוכן של rs ושומרים את התוצאה ב-rt.

## J-Type פקודות

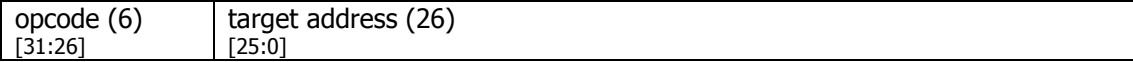

פקודות לביצוע קפיצה לכתובת אבסולוטית. מירב הביטים בקידוד הפקודה משמשים לצורך קביעת כתובת היעד של הקפיצה .

**Jump (j)**  $opcode = 000010$ 

j *label*  $\text{Spc}[31:28] = (\text{Spc+4})[31:28]$ ;  $\text{Spc}[27:2] = (\text{target address})[25:0]$ ;  $\text{Spc}[1:0] = 00$ קפיצה אבסולוטית (לא יחסית) לכתובת המקודדת באופן הבא :2 ביטים תחתונים 00 (כתובת להרצה תמיד מתחלקת ב-4), 26 ביטים הבאים מהפרמטר target address ו-4 ביטים העליונים הם 4 הביטים העליונים של PC+4.

**Jump and link (jal)**  $opcode = 000011$ jal *label*  $\text{$ra = ($pc+4)[31:0] }$  $\textsf{Spc}[31:28] = (\textsf{Spc+4})[31:28]$ ;  $\textsf{Spc}[27:2] = (target \textit{address})[25:0]$ ;  $\textsf{Spc}[1:0] = 00$ זהה בדיוק לפקודת Jump, רק שלפני ש-PC משתנה לערכו החדש, כתובת הפקודה הבאה (+4PC (נשמרת ברגיסטר RA (רגיסטר 31). משמשת בעת קריאה לפונקציה כדי שנזכור ברגיסטר RA) address return (לאיפה לחזור בסוף הפונקציה.